Министерство сельского хозяйства РФ ФГОУ ВПО «Брянская государственная сельскохозяйственная академия»

Экономический факультет

Кафедра организации предпринимательства и коммерции

**Кузьмицкая А.А.** 

# **ПРОГНОЗИРОВАНИЕ И ПЛАНИРОВАНИЕ В КОММЕРЧЕСКОЙ ДЕЯТЕЛЬНОСТИ**

**Учебно-методическое пособие для выполнения практических занятий студентами экономического факультета по специальности 080301 "Коммерция (торговое дело)"** 

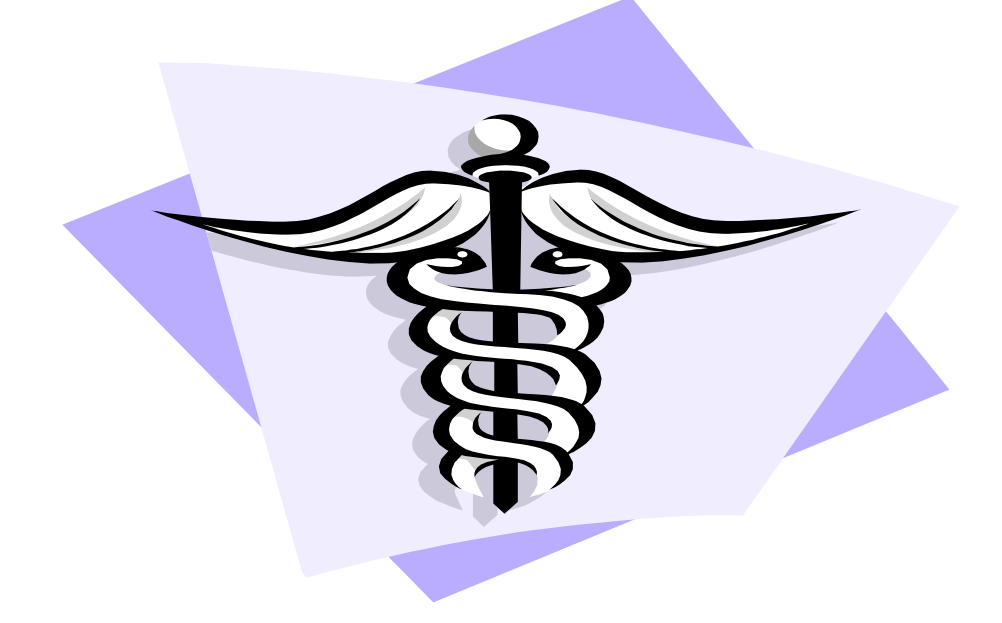

Брянск 2008

Кузьмицкая А.А**. Прогнозирование и планирование в коммерческой деятельности.** Учебно - методическое пособие для выполнения практических занятий студентами экономического факультета по специальности 080301 "Коммерция (торговое дело)". Брянск. Издательство Брянской ГСХА, 2008. - 38 с.

В методическом пособии приводятся основные положения по прогнозированию и планированию в коммерческой деятельности. Разработаны конкретные задания с условиями и исходными данными к ним. Условия предусматривают наличие нескольких вариантов, выбор которых осуществляется студентами произвольно или по рекомендации преподавателя.

Данное пособие предназначено для студентов экономического факультета очной и заочной форм обучения.

Рецензенты: Иванюга Т.В., кандидат экономических наук, доцент кафедры статистики и экономического анализа Брянской государственной сельскохозяйственной академии.

Кислова Е.Н., кандидат экономических наук, доцент кафедры организации предпринимательства и коммерции Брянской государственной сельскохозяйственной академии.

*Рекомендовано к изданию методической комиссией экономического факультета Брянской государственной сельскохозяйственной академии, протокол №6 от 29 мая 2008 года.* 

> © Брянская ГСХА, 2008 © Кузьмицкая А.А., 2008

#### Введение

Работа в торговом предприятии требует осмысления целей, порядка действий и возможных результатов. С разработки образа будущего начинается любое дело: будь то решение о покупке товара, определение деятельности фирмы или выбор жизненного пути. Экономические проекты и сделки, направленные на достижение поставленных целей - получение прибыли, рост рентабельности или завоевание рынка, - требуют предварительного осмысления в виде составления прогноза, плана или программы действия как непременного условия обоснования замысла и надежности получения желаемого результата.

В современной экономике значимость прогнозирования и планирования возрастает. Это обусловливается возрастанием рисков в предпринимательстве, необходимостью координации деятельности, как всех компонентов национальной экономики, так и отдельных предприятий, постепенным усложнением социально-экономических систем, высокими темпами их развития, повышением конкурентоспособности товаров и др. Современным коммерсантам приходится ежедневно сталкиваться с множеством проблем, которые в ряде случаев решаются ими интуитивно, методом проб и ошибок. Грамотная коммерческая деятельность требует от них знания и умения применять на практике методы прогнозирования и планирования. Предвидение будущего становится неотъемлемой частью деятельности коммерсантов.

В предлагаемом пособии рассматриваются основные методы прогнозирования и планирования в коммерческой деятельности. Представлены практические задания и последовательность их выполнения.

Учебно-методическое пособие предназначено для студентов экономического факультета, обучающихся по специальности 080301 "Коммерция (торговое дело)".

 $\overline{3}$ 

### 1. Прогнозирование и планирование товарооборота

### $1.1.$ Прогнозирование оборота розничной торговли с использованием метода наименьших квадратов

Методика прогнозирования экономических показателей с использованием метода наименьших квадратов подразумевает использование следующих этапов:

На первом этапе применения метода наименьших квадратов (МНК) осуществляется выбор формы математической кривой, выравнивающей динамический ряд. Значительно облегчает выбор формы кривой прием построения динамического поля, то есть отражение на координатной сети изменений результативного признака во времени.

Суть метода наименьших квадратов заключается в том, что тенденция развития описывается в виде математического уравнения, при этом должно соблюдаться условие, чтобы сумма квадратов отклонений выравненных уровней от фактических была минимальной:

$$
\sum (y - \overline{y}_t)^2 = \min_{(1)}
$$

Для выравнивания динамического ряда могут быть использованы различные функции, например:

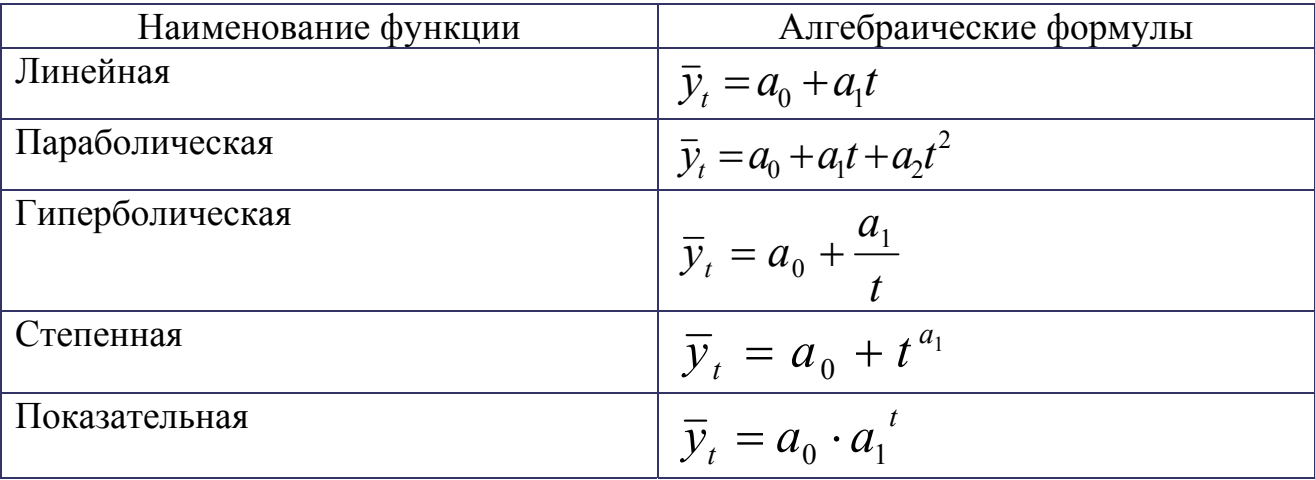

где  $\bar{y}$ , - расчетные или выравненные значения уровней;

t - порядковые номера года;

 $a_0$  - начальный уровень динамического ряда;

 $a_1$  - абсолютное изменение уровня в единицу времени;

 $a_2$  - величина ускорения (замедления), то есть постоянного изменения в единицу времени.

В общем случае при прогнозировании экономических показателей, применяются уравнения следующих кривых:

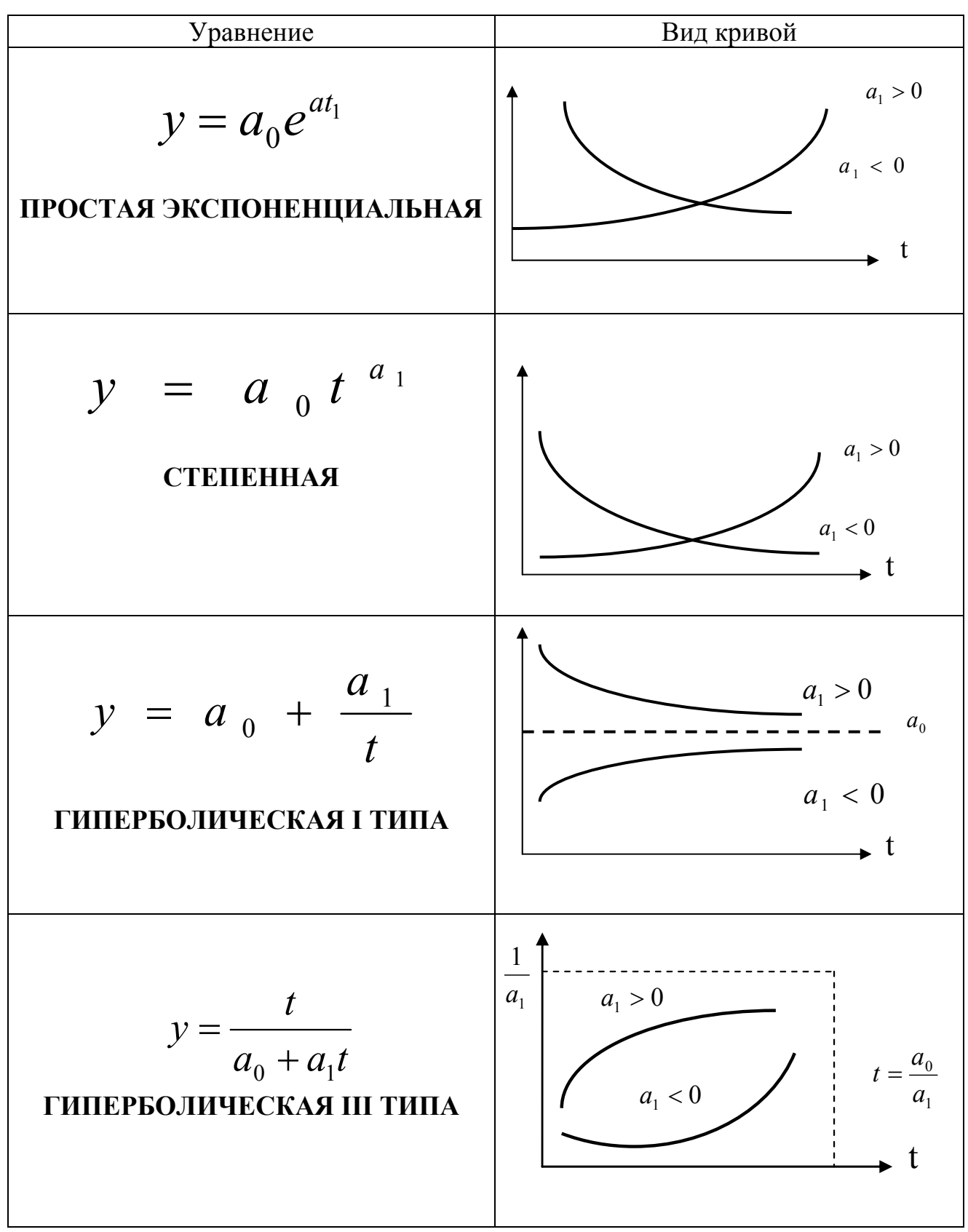

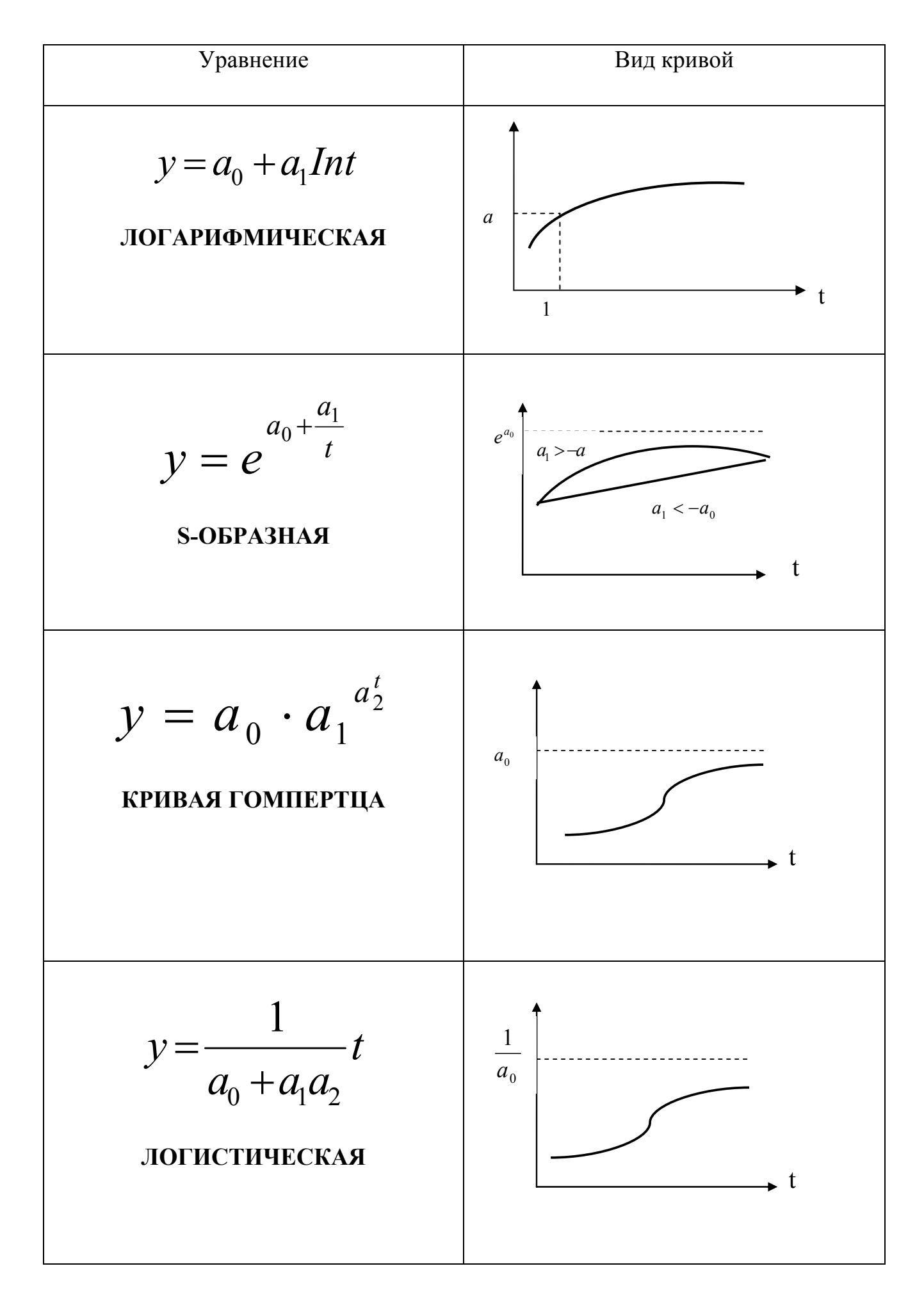

На втором этапе применения МНК находится система нормальных уравнений путем определения частных производственных функций:

$$
Z = \sum [y - (a_0 + a_1 t)]^2 \text{ no } a_0 \text{ u } a_1 \qquad (2)
$$

Аналогично, параметры  $a_0$ ,  $a_1$ ,  $a_2$  находятся, дифференцируя по  $a_0$ ,  $a_1$ ,  $a_2$  функцию:

$$
Z = \sum [y - (a_0 + a_1 t + a_2 t^2)]^2
$$
 n T.A. (3)

Выбирается тот вид выравнивающей функции, для которой коэффициент тесноты связи  $(r_{y/t})$  имеет наибольшее значение.

Форма расчетной таблицы всецело определяется системой нормальных уравнений. Так, для выравнивающей функции  $y = a_0 + a_1 t + a_2 t^2$  система нормальных уравнений имеет вид:

$$
\begin{cases}\n\Sigma y = na_0 + \Sigma t a_1 + \Sigma t^2 a_2 \\
\Sigma y t = \Sigma t a_0 + \Sigma t^2 a_1 + \Sigma t^3 a_2 \\
\Sigma y t^2 = \Sigma t^2 a_0 + \Sigma t^3 a_1 + \Sigma t^4 a_2\n\end{cases}
$$
\n(4)

Соответственно, расчетная таблица будет иметь вид:

Таблица 1

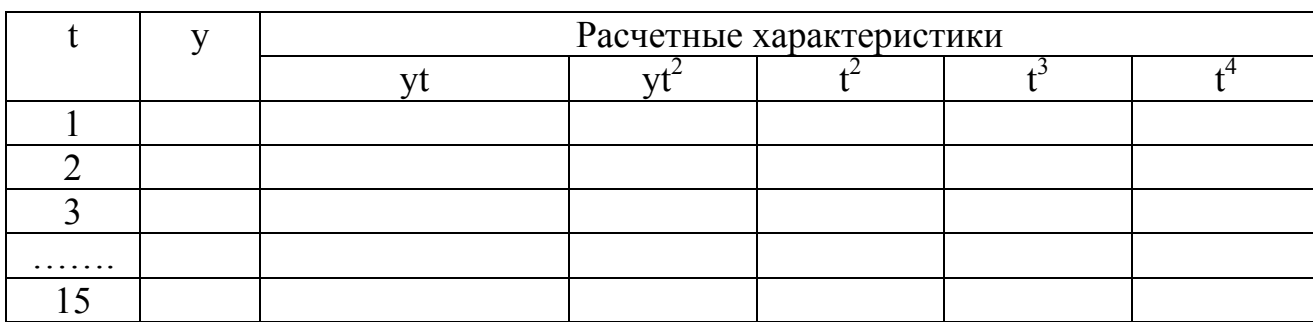

Расчетная таблица

На третьем этапе МНК рассчитывается линейный коэффициент корреляции  $(r_{v/t})$ .

$$
r_{y/t} = \frac{\overline{ty} - \overline{ty}}{\sigma_y \sigma_t}, \text{rate} \tag{5}
$$

 $\sigma_{v}$ ,  $\sigma_{t}$  - среднеквадратические отклонения, определяемые по формулам:  $\sigma_v = \sqrt{v^2 - (y^2)}$   $\sigma_t = \sqrt{t^2 - (t^2)}$ .  $(6)$ 

Данный коэффициент  $r_{y/t}$  определяет тесноту связи для уравнения прямой линии. При выравнивании исходного динамического ряда криволинейными функциями используется индекс корреляции. В этом случае применим также и линейный коэффициент корреляции, хотя он и занижает тесноту связи по сравнению с индексом корреляции. При расчете линейного коэффициента корреляции для криволинейных функций значения результативного признака необходимо взять не из исходного динамического ряда, а из выровненного ряда подстановкой параметра t в выравнивающую функцию.

Используя таблицу критических значений линейного коэффициента корреляции (таблица 2), устанавливается достоверность  $r_{v/t}$ , а значит и достоверность прогноза при применении МНК.

Таблица 2

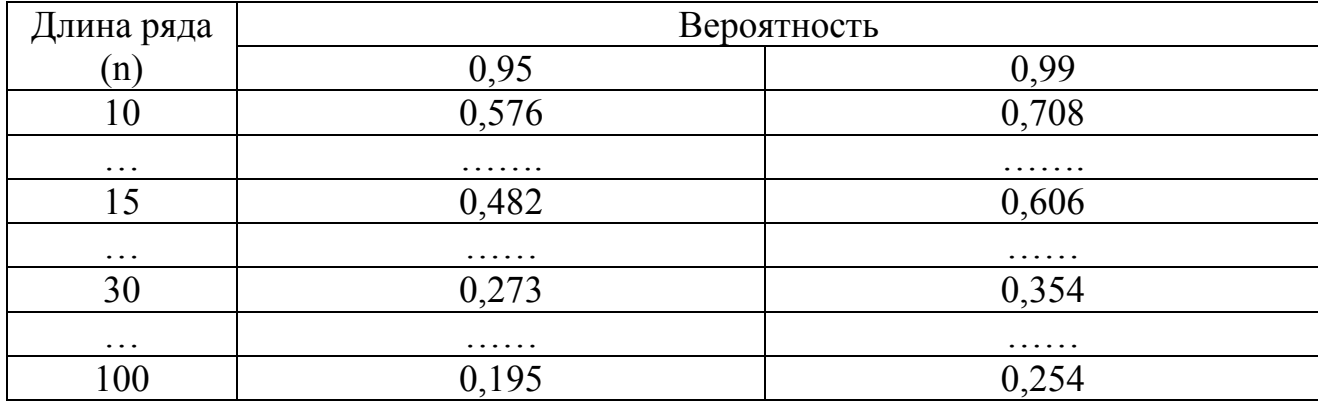

Критические значения  $r_{v/t}$ 

На четвертом этапе определяется предельная ошибка прогноза

$$
\Delta = t_a \times \sigma_{ocm.} \quad (7)
$$

где  $t_{\alpha}$  - доверительный коэффициент (при 68% статистической достоверности результатов он равен 1, а при 95% - 2).

 $\sigma_{ocm}$  - среднеквадратическое отклонение находится по формуле:

$$
\sigma_{ocm.} = \sqrt{\frac{\sum (y_t - \bar{y}_t)^2}{n - p}}, \qquad (8)
$$

где

n - длина исходного динамического ряда;

р – число параметров в уравнении прогноза (если  $\alpha_0, \alpha_1$ , то р=2);

 $\mathcal{Y}_t$ - исходное значение динамического ряда;

 $y_t$  - выравненное значение динамического ряда.

При прогнозировании экономических показателей методом наименьших квадратов может применяться и другая (более простая) методика. Например, при выравнивании динамических рядов применяют однофакторную линейную зависимость, выраженную уравнением прямой:

$$
y_t = a_0 + a_1 t, \tag{9}
$$

Для расчета параметров уравнения прямой  $a_0$  и  $a_1$  применяют следующие формулы:

$$
a_0 = \frac{\sum y - a_1 \times \sum t}{n}
$$
 (10)

$$
a_1 = \frac{n \times \sum y^t - \sum y \times \sum t}{n \times \sum t^2 - (\sum t)^2}, \text{ rge } (11)
$$

Задание № 1. Имеются данные об обороте розничной торговли (в денежных единицах) по районам (областям) Российской Федерации за 10 лет (таблица 3). Таблица 3

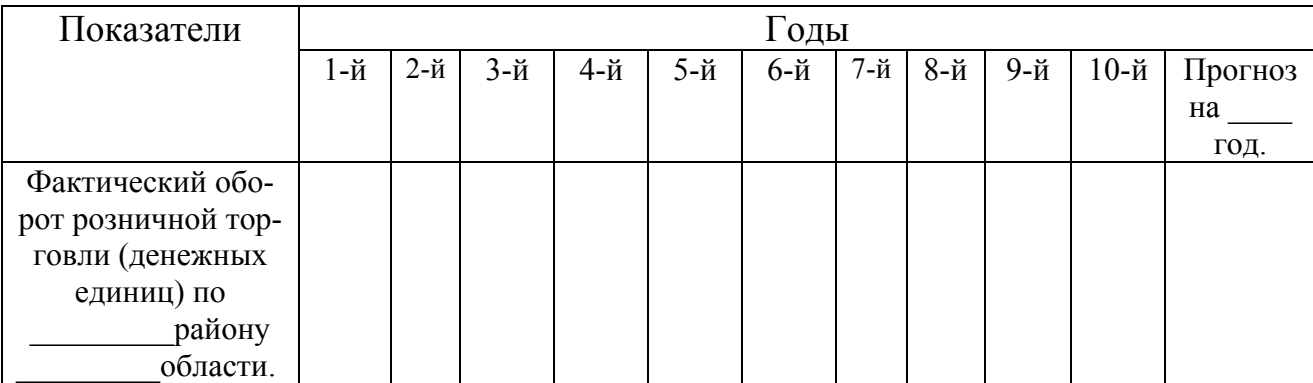

Исходные данные

Рассчитать: 1) Оборот розничной торговли на 20 год, используя метод наименьших квадратов. При выравнивании динамических рядов применить однофакторную линейную зависимость, выраженную уравнением прямой (см. формулы № 9, 10, 11).

Данные для определения функции оборота розничной торговли представить в виде таблицы 4.

Таблица 4

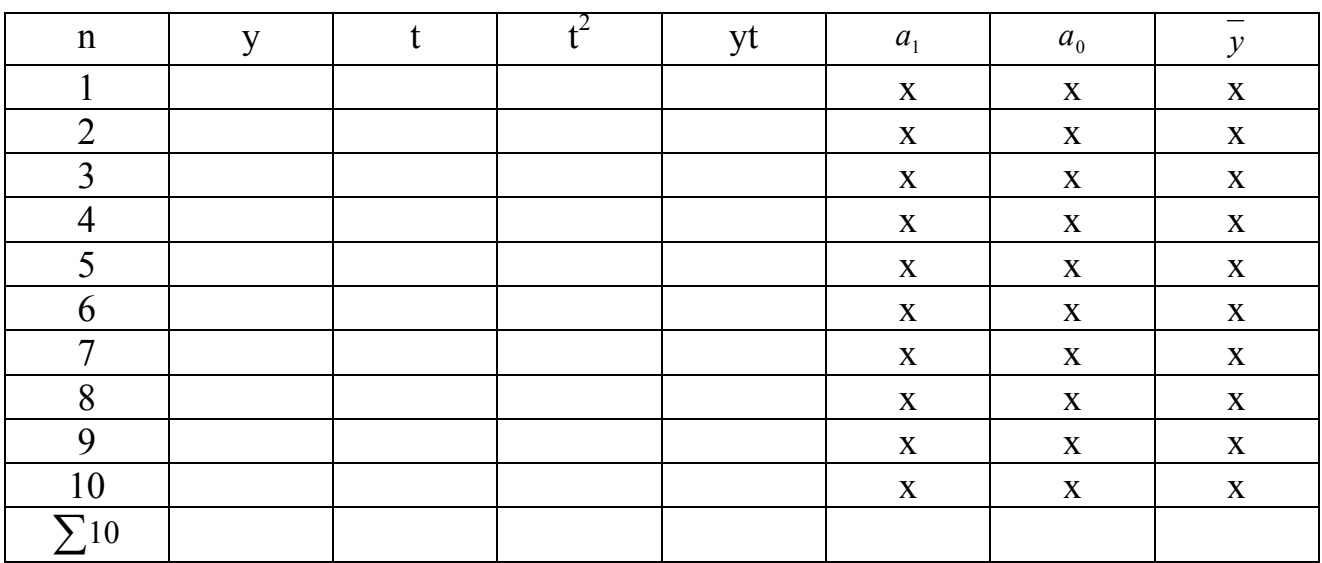

Данные для определения функции оборота розничной торговли\*

\* - расчет производится в следующей последовательности: рассчитывают  $a_1, a_0, \overline{y}$ .

2). Рассчитать предельную ошибку прогноза (формула № 7).

Данные для расчета отклонений исходных точек от трендовых значений представить в виде таблицы 5.

### Таблица 5

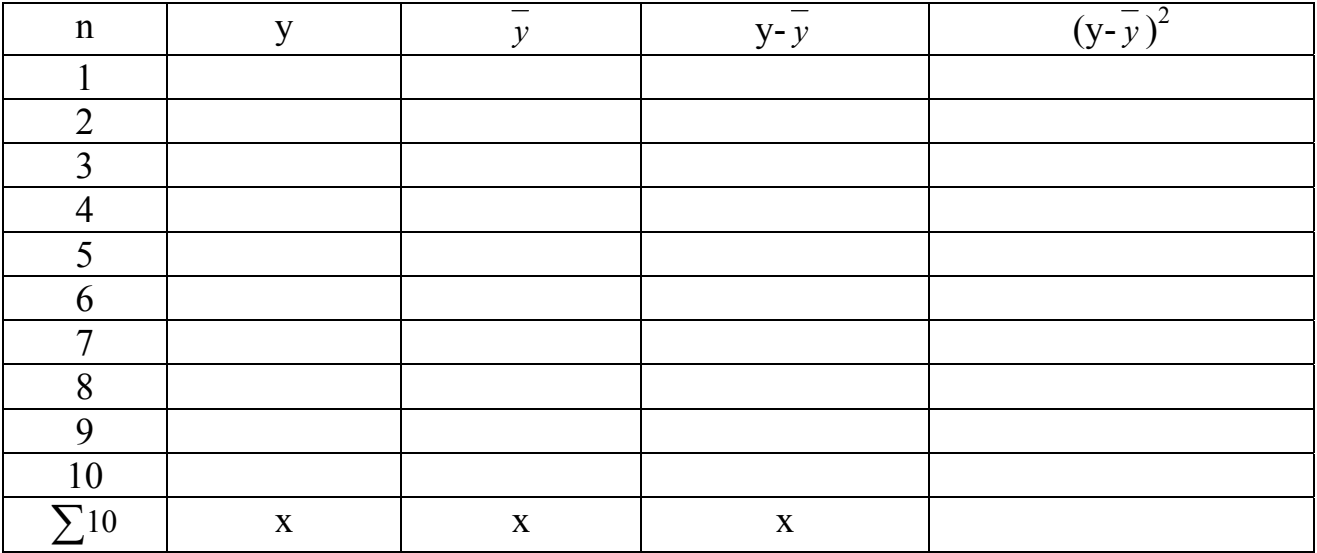

Данные для расчета отклонений исходных точек от трендовых значений

Сделать выводы по прогнозному значению оборота розничной торговли.

# 1.2. Прогноз общего объема товарооборота при сложившихся темпах роста с использованием экстраполяции динамического ряда

Прежде чем производить расчеты по экстраполяции, необходимо наиболее точно определить общую тенденцию развития товарооборота математически через какое-либо уравнение: прямой (если он растет равномерно) или кривой типа параболы второго порядка (если товарооборот растет с некоторым ускорением) и т.д.

1. В случае, если экстраполяция производится по прямой, применяют уравнение прямой:

$$
\widetilde{y}_t = a_0 + a_1 t, \quad \text{rge} \quad (12)
$$

 $\widetilde{y}_t$  - выровненный объем товарооборота за период t;

 $a_{0}$ ,  $a_{1}$  - параметры уравнения;

t - порядковый номер периодов, моментов времени, годы.

Для нахождения параметров уравнения прямой ( $a_0$ ,  $a_1$ ) решается система уравнений:

$$
\begin{cases} a_0 n + a_1 \sum_{i=1}^n t = \sum y \\ a_0 \sum_{i=1}^n t + a_1 \sum_{i=1}^n t^2 = \sum y t \end{cases}
$$
 (13)

где

n - число лет,

у - фактический объем товарооборота.

Систему уравнений можно упростить, если начинать отсчет с середины ряда. Среднему году присваивается нулевой номер, а остальным - от единицы и до n, причем нумерация к базисному году со знаком (-) минус, а к последнему со знаком (+) плюс. Если  $\sum t = 0$ , то система принимает вид:

$$
\begin{cases} a_0 n = \sum y; \\ a_1 \sum_{i=1}^n t^2 = \sum yt. \end{cases}
$$
 (14)

Откуда.

$$
a_0 = \frac{\sum y}{}{n}, \qquad a_1 = \frac{\sum_{i=1}^{n} yt}{\sum_{i=1}^{n} t^2}.
$$
 (15)

Расчет параметров уравнения прямой представить в таблице 6

Таблица 6

| Годы  | Товарооборот,<br>млн. руб., | $\mathbf{t}$ | $t^2$          | yt | Выровненный<br>товарооборот<br>по прямой,<br>млн. руб.,<br>$\widetilde{\mathcal{Y}}_t$ | Отклонение<br>фактического<br>значения от<br>выровненно-<br>го, млн. руб., $\left( y - \tilde{y}_t \right)^2$<br>$(y-\widetilde{y}_t)$ |   |
|-------|-----------------------------|--------------|----------------|----|----------------------------------------------------------------------------------------|----------------------------------------------------------------------------------------------------|---|
|       | $\overline{2}$              | 3            | $\overline{4}$ | 5  | 6                                                                                      |                                                                                                    | 8 |
|       |                             |              |                |    |                                                                                        |                                                                                                    |   |
|       |                             |              |                |    |                                                                                        |                                                                                                    |   |
|       |                             |              |                |    |                                                                                        |                                                                                                    |   |
|       |                             |              |                |    |                                                                                        |                                                                                                    |   |
|       |                             |              |                |    |                                                                                        |                                                                                                    |   |
|       |                             |              |                |    |                                                                                        |                                                                                                    |   |
|       |                             |              |                |    |                                                                                        |                                                                                                    |   |
| Итого |                             |              |                |    |                                                                                        | X                                                                                                    |   |

Расчет параметров уравнения прямой

2. В случае, если экстраполяция производится по параболе второго порядка, применяют уравнение:

$$
\widetilde{y}_t = a_0 + a_1 t + a_2 t^2, \text{ The } (16)
$$

 $a_1$  - постоянный рост товарооборота;

 $a_2$  - ускорение товарооборота.

Параметры  $a_0$ ,  $a_1$ ,  $a_2$  определяются путем решения системы уравнений:

$$
\begin{cases}\na_0 n + a_1 \sum_{i=1}^n t + a_2 \sum_{i=1}^n t^2 = \sum_{i=1}^n y, \\
a_0 \sum_{i=1}^n t + a_1 \sum_{i=1}^n t^2 + a_2 \sum_{i=1}^n t^3 = \sum_{i=1}^n y t, \\
a_0 \sum_{i=1}^n t^2 + a_1 \sum_{i=1}^n t^3 + a_2 \sum_{i=1}^n t^4 = \sum_{i=1}^n y t.\n\end{cases} (17)
$$

Упрощая уравнение параболы для расчета его параметров, получим:

$$
\begin{cases}\na_0 n + a_2 \sum_{i=1}^n t^2 = \sum_{i=1}^n y; \\
a_1 \sum_{i=1}^n t^2 = \sum_{i=1}^n yt; \\
a_0 \sum_{i=1}^n t^2 + a_2 \sum_{i=1}^n t^4 = \sum_{i=1}^n yt^2.\n\end{cases} (18)
$$

Расчет параметров уравнения параболы представить в таблице 7

Таблица 7

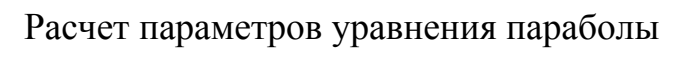

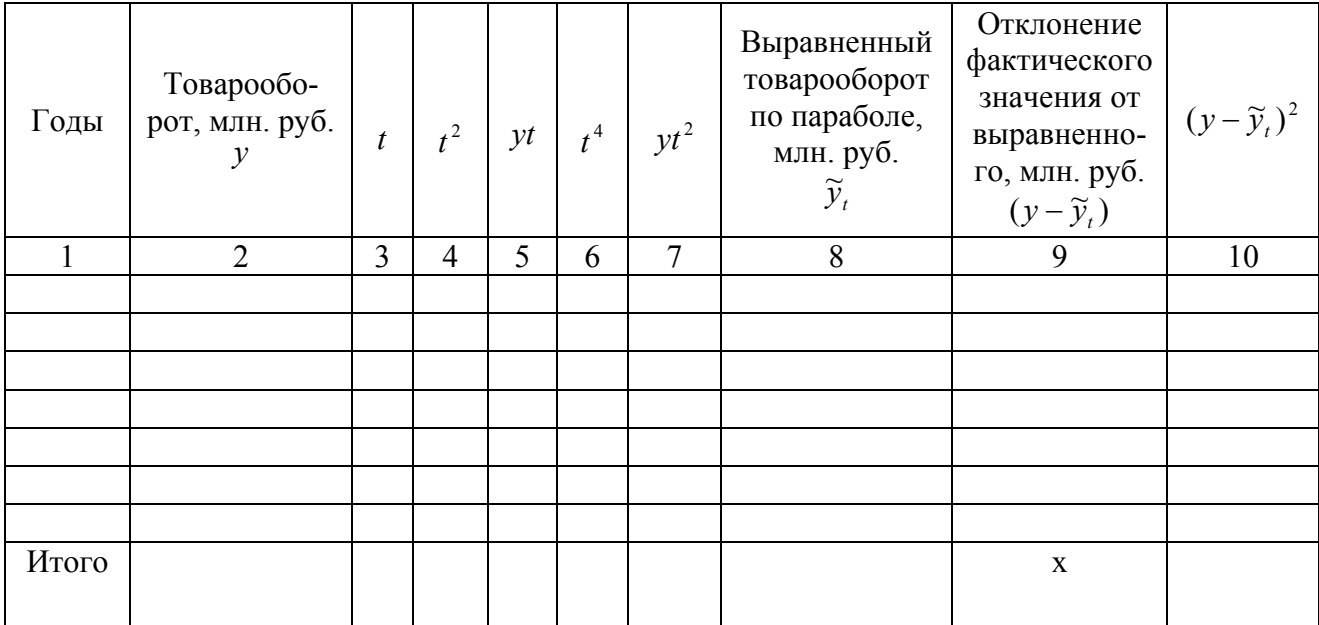

Выбор уравнения для выравнивания товарооборота определяется условием:

$$
\sum (y - \widetilde{y}_t)^2 = \min \tag{19}
$$

При этом может исчисляться также среднеквадратическое отклонение и коэффициент вариации:

$$
\sigma = \sqrt{\frac{\sum (y - \widetilde{y}_t)^2}{n}} \, ; \text{ r,} \tag{20}
$$

 $\sigma$  - среднеквадратическое отклонение;

 $n$  - длина исходного динамического ряда.

$$
v = \frac{\delta \cdot 100}{\overline{X}}; \text{ rge} \qquad (21)
$$

V - коэффициент вариации;

$$
\overline{X}
$$
 - средhee значение товарооборота за период ( $\overline{X} = \frac{\sum y}{n}$ ). (22)

Задание № 2. Используя метод экстраполяции динамического ряда, рассчитать товарооборот торгового предприятия "ХХL"на восьмой и девятый год работы данного предприятия, если известны данные о товарообороте предприятия за 7 лет (таблица 8).

Таблица 8

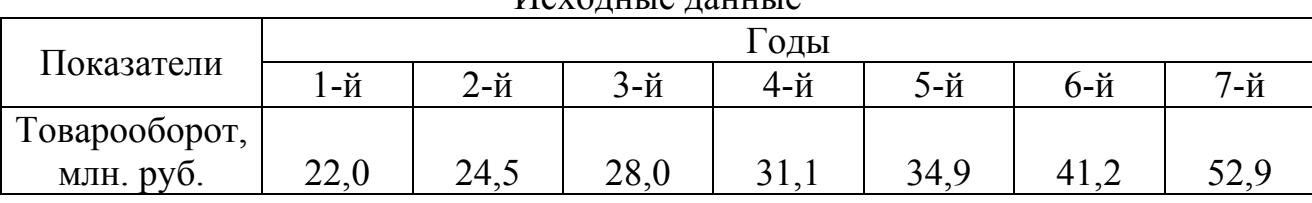

 $M_{\rm C}$ V $\alpha$ HIII 10 H2HIII 10

#### $1.3.$ Применение экспоненциального сглаживания (метод Брауна) при прогнозировании оборота розничной торговли

Метод экспоненциального сглаживания исходит из предположения, что в некоторых случаях результаты более поздних наблюдений имеют больший удельный вес (влияние) на прогнозируемый результат. Между достигнутыми в текущем году показателями и их уровнями в предыдущие годы существует определенная связь. С увеличением периода времени эта связь ослабевает, а значит, результаты более поздних наблюдений несут большую информацию об ожидаемом уровне показателя. Поэтому при прогнозировании большее значение следует придавать последним показателям динамических рядов. Этому принципу отвечает метод экспоненциального сглаживания, разработанный Р. Брауном.

При выборе начальных условий Браун рекомендует рассчитывать коэффициенты А, В, С, путем выравнивания исходного временного ряда способом наименьших квадратов, предполагая соответственно линейную тенденцию изменений.

Процесс экспоненциального сглаживания основывается на цепочечных расчетах. Сначала устанавливают исходные параметры выравнивающих кривых А, В, С, по которым с помощью формул находят начальные условия. По формулам определяют характеристику сглаживания, затем коэффициенты для экспоненциального сглаживания первого значения показателя в исходном динамическом ряду и, наконец, - расчетное значение линейной функции. Полученные на первом этапе характеристики сглаживания затем используют в качестве исходных данных для вычисления второго сглаженного значения в рассматриваемом динамическом ряду и т.д. вычисления продолжают до тех пор, пока не будут сглажены все значения исходного временного ряда.

Таким образом, применение метода Брауна предполагает выполнение следующих циклов и этапов:

#### 1 цикл.

1 этап. Выравнивание исходного динамического ряда по прямой линии:

$$
y = A + Bt \tag{23}
$$

Определение коэффициента корреляции  $r_{v/t}$ .

2 этап. Определение начальных условий, используя значения А и В из первого этапа:

$$
S_{0(y)}^{(1)} = A - \frac{1 - \alpha}{\alpha} \times B, \qquad (24)
$$

$$
S_{0(y)}^{(2)} = A - \frac{2(1 - \alpha)}{\alpha} \times B \qquad (25)
$$

Существенное значение в этом методе имеет параметр сглаживания  $(\alpha)$ . В случае его малых значений при прогнозировании учитываются все прошлые наблюдения, в случае больших значений - в основном последние. Существуют различные подходы к выбору параметра сглаживания. Наиболее целесообразно его величину определять как очень близкую к обратному значению параметра скольжения P при расчете скользящих средних, т.е.  $\alpha = 1/P$ .

В принципе выбор параметра  $\alpha$  может быть произволен при условии, что  $0 \leq \alpha \leq 1$ . Если надо придать больший удельный вес последним данным, то значение а выбирается близким к единице.

3 этап. Определение характеристик сглаживания:

$$
S_{1(y)}^{(1)} = \alpha y_1 + (1 - \alpha) S_{0(y)}^{(1)}; \quad (26)
$$
  

$$
S_{1(y)}^{(2)} = \alpha S_{1(y)}^{(1)} + (1 - \alpha) S_{0(y)}^{(2)}.
$$
 (27)

4 этап. Уточнение оценок коэффициентов А и В. На основе характеристик сглаживания (см. 3 этап) определяются уточненные оценки коэффициентов А и В для осуществления прогноза на второй период исходного динамического ряда  $(t=2)$ .

$$
A = 2S_{1(y)}^{(1)} - S_{1(y)}^{(2)} \tag{28}
$$

$$
B = \frac{\alpha}{1 - \alpha} (S_{1(y)}^{(1)} - S_{1(y)}^{(2)})
$$
 (29)

5 этап. Получение прогнозного результата на период времени  $t=2$  путем подстановки новых значений А и В и  $t=1$  в уравнение  $y = A + Bt$ .

6 этап. Прогнозирование результата на период времени t=3. Осуществляется повторение процедуры расчетов, начиная с 3-го этапа и т.д. (Таким образом, второй цикл начинается с 3-го этапа и т.д.). Все расчеты по определению параметров методом Брауна осуществляются в таблице 9.

Таблина 9

Расчетная таблица для определения параметров при прогнозировании экономических показателей методом Брауна.

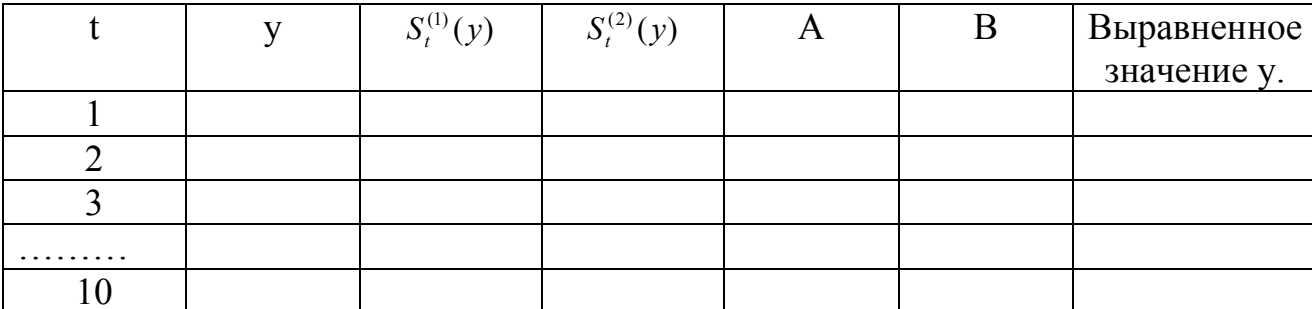

**7 этап**. Фактические и полученные прогнозные значения оборота розничной торговли отобразить на графике.

**8 этап**. Рассчитать предельную ошибку по формуле:

$$
\Delta = \sigma_{ocm} \sqrt{2\alpha + 3\alpha^2 + 3\alpha^2 \tau}_{\text{, rge}} \qquad (30)
$$

 $\tau$  - период прогнозирования (1,2,3 лет).

*Задание № 3.* На основании таблицы исходных данных (см. задание 1, таблица 3) осуществить прогноз оборота розничной торговли на 20\_\_\_ год методом Брауна.

# **2. Прогнозирование спроса на товары методом экстраполяции динамического ряда**

При прогнозировании спроса на товары методом экстраполяции динамического ряда необходимо осуществить выбор формы математической кривой , выравнивающей динамический ряд. Для этого необходимо построить график продажи товаров в регионе. Например, по первому варианту товаров (см. таблицу 10) график будет иметь следующий вид (рис.2).

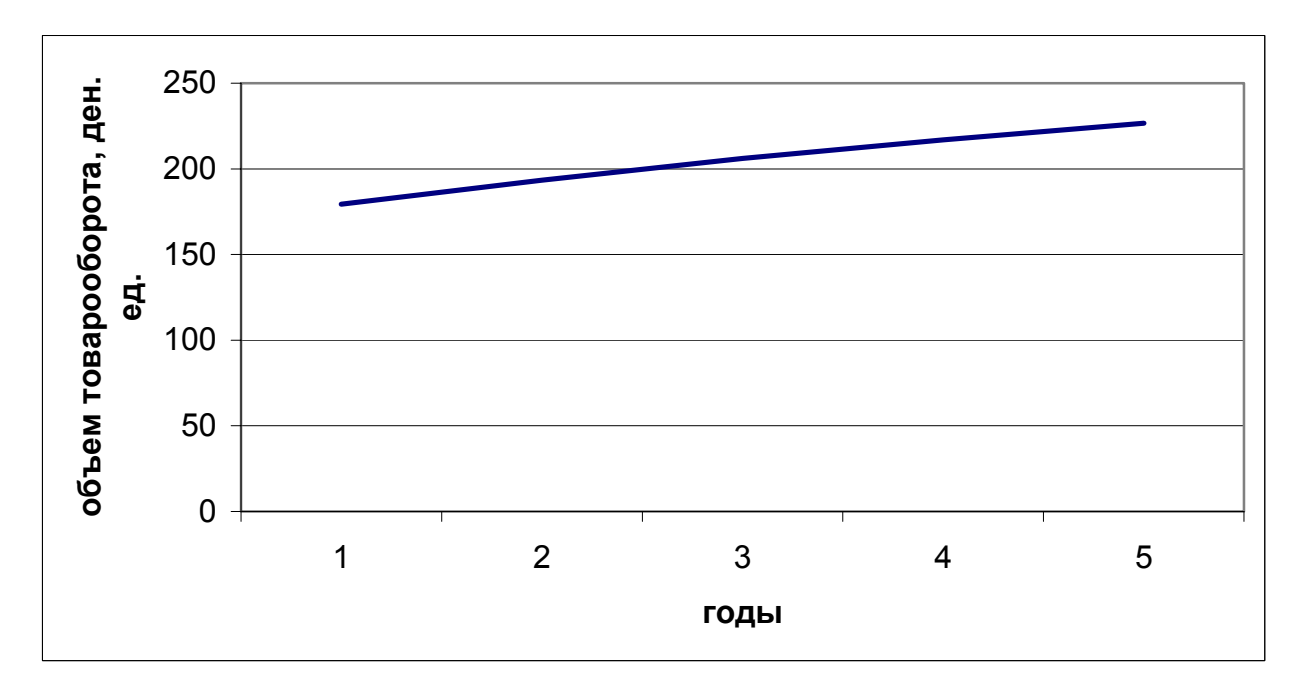

Рис. 2. Динамика товарооборота кожаной обуви в регионе за пять лет.

Линия объема продажи по годам близка к линейной зависимости, которая выражается формулой:

$$
y = q_0 + qt, \qquad (31)
$$

где:

 $v - o$ бъем товарооборота (спрос):

 $t$  - годы;

 $a_0$  - параметр, характеризующий влияние основных факторов на продажу товаров (цены, денежных доходов населения, товарного обеспечения и др.);  $a_{\perp}$  – параметр, характеризующий влияние вспомогательных факторов на продажу товаров (погоды, моды, сезонности, режима работы предприятий торговли, квалификации торговых работников и др.).

Для нахождения параметров уравнения прямой необходимо решить систему уравнений, например, способом наименьших квадратов:

$$
\begin{cases} a_0 n + a_1 \sum t = \sum y \\ a_0 \sum t + a_1 \sum t^2 = \sum ty \end{cases} \tag{32}
$$

Для решения системы уравнений необходимо провести дополнительные расчеты, представленные в таблице 10.

Таблица 10

Данные о продаже товаров в регионе для нахождения

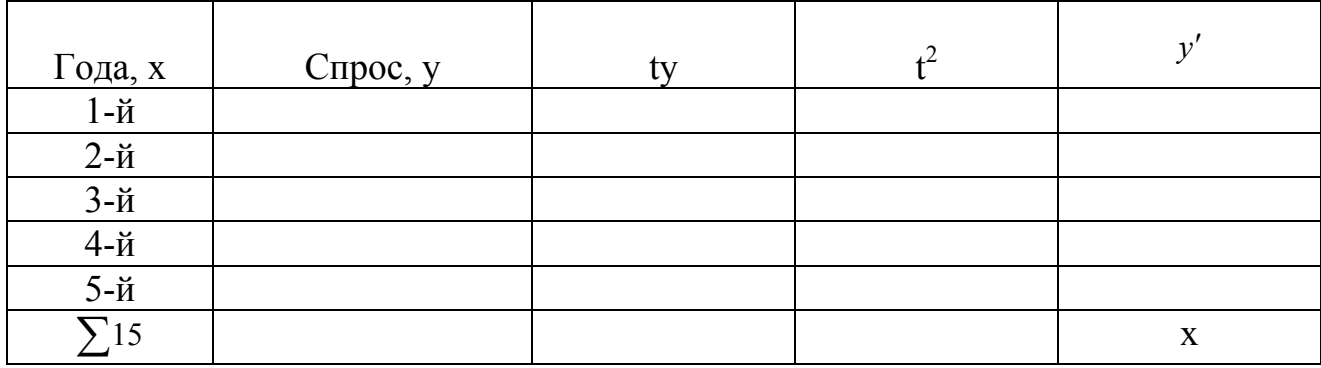

параметров прямой спроса.

Полученные данные подставляем в систему уравнений и решаем систему уравнений. По найденному уравнению производим расчет тренда, то есть, определяем выровненные значения спроса за прошлые годы и рассчитываем прогноз на будущее. Так, для прогноза на 7-й год необходимо в полученное уравнение подставить очередной год - 7-й.

Задание № 4. Составить прогноз спроса на продовольственные и непродовольственные товары на 20 год, используя метод экстраполяции динамического ряда, если известны данные о продажи населению товаров за 5 лет (таблица 11).

Таблица 11

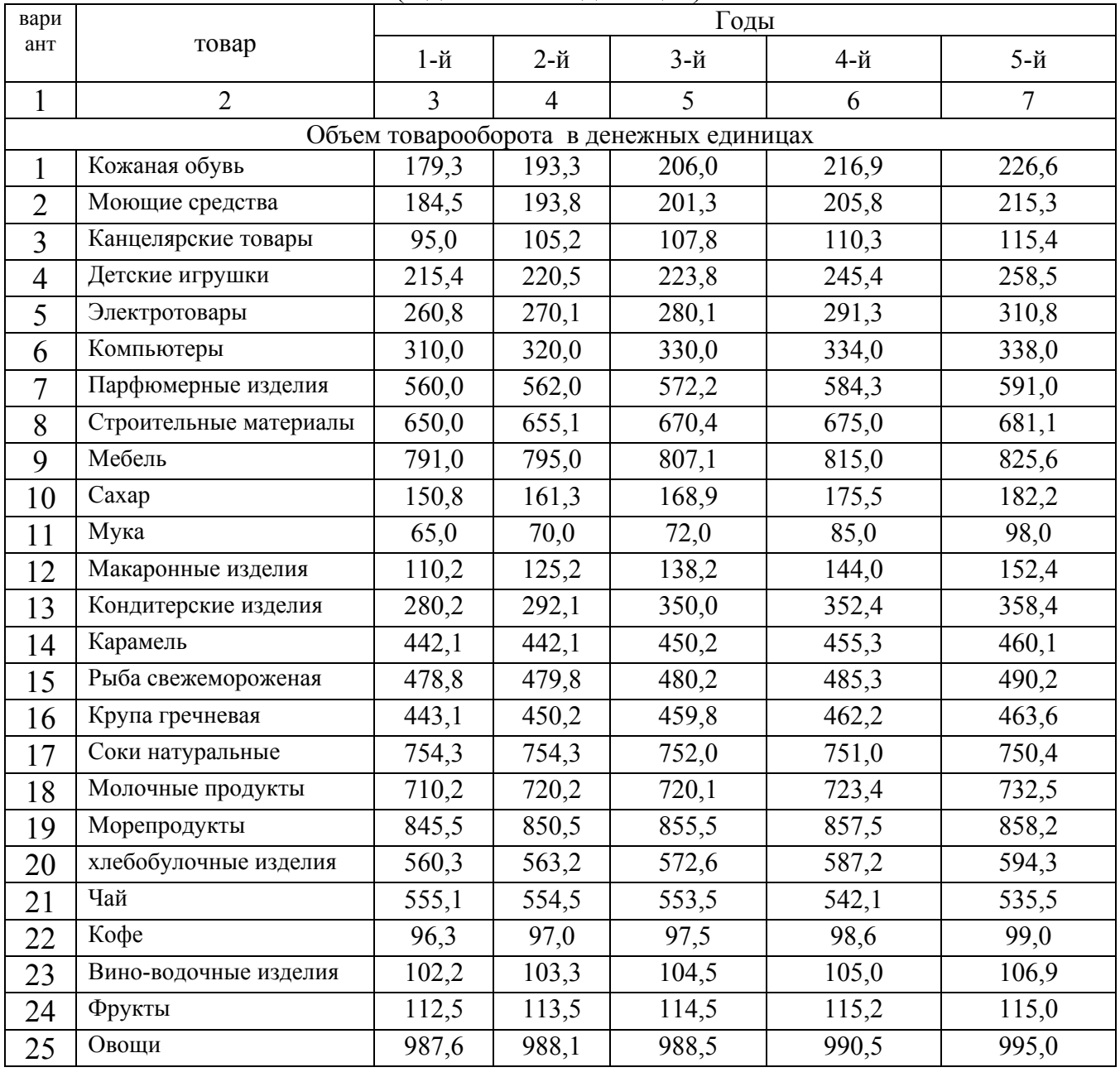

Исходные данные о продажи населению товаров за 5 лет (в денежных единицах)

### **3. Прогнозирование и планирование сбыта товаров в коммерческой деятельности**

В настоящее время большинство предприятий в своей деятельности ориентируются на достижение быстрых и конкретных результатов, поэтому главную роль здесь играет текущее планирование, целью которого является обеспечение бесперебойной и сбалансированной работы предприятия.

Текущее планирование осуществляется путем детальной разработки (обычно на год) планов для предприятия в целом и его отдельных подразделений. Главная задача текущего планирования – разработка **плана реализации продукции** и на его основе системы планов: производства, движения запасов готовой продукции, сметы расходов, рекламных мероприятий, реализации прибыли, капитальных вложений, исследований и разработок, финансового плана, планов по сырью и труду.

В современных условиях годовой план предприятия разрабатывается исходя из прогнозов сбыта продукции и анализа наличных и перспективных потребностей рынка. Прогноз сбыта составляется по каждому виду продукции с разбивкой по месяцам и территориям. Объем сбыта каждого продукта показывается в натуральном и стоимостном выражении. Исключения составляют предприятия с индивидуальным характером производства или с большим ассортиментом продукции. В этом случае прогноз сбыта делается по ассортиментным группам (связь продукции по сбыту) или товарным линиям (связь по технологии). Таким образом, прогноз сбыта может быть представлен в следующем виде (таблица 12).

Таблина 12

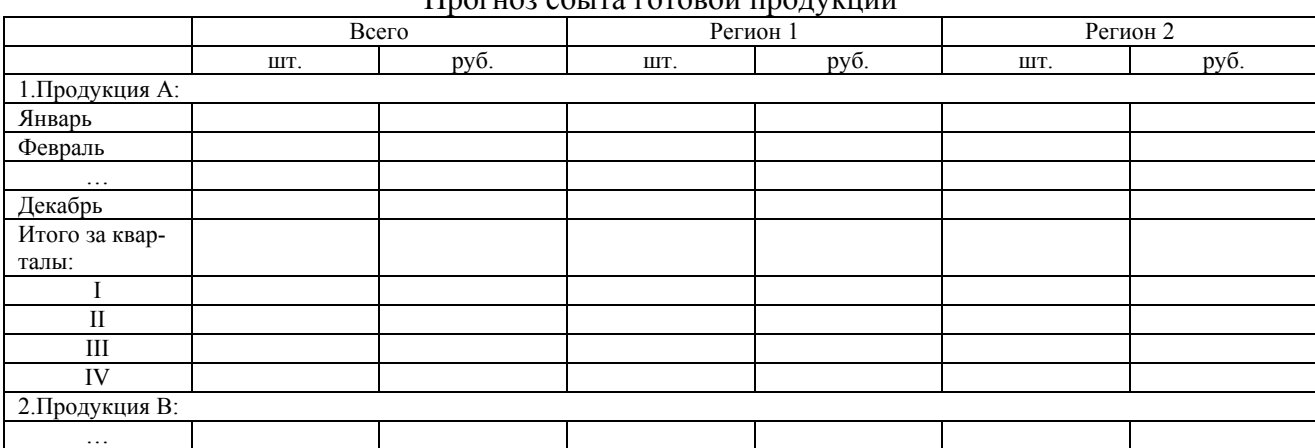

 $\prod_{n=1}^{\infty}$ 

21

# 3.1. Прогнозирование сбыта товаров с использованием методов прогнозной экстраполяции

Прогноз сбыта товаров с использованием методов прогнозной экстраполяции осуществляют по следующей методике:

1. Осуществляют выбор формы кривой путем приема построения динамического поля. Изобразим на графике фактический объем сбыта товара "А" фирмой "Декамерон" (в денежных единицах) за последние семь лет работы фирмы, например, по первому варианту (см. таблицу 14):

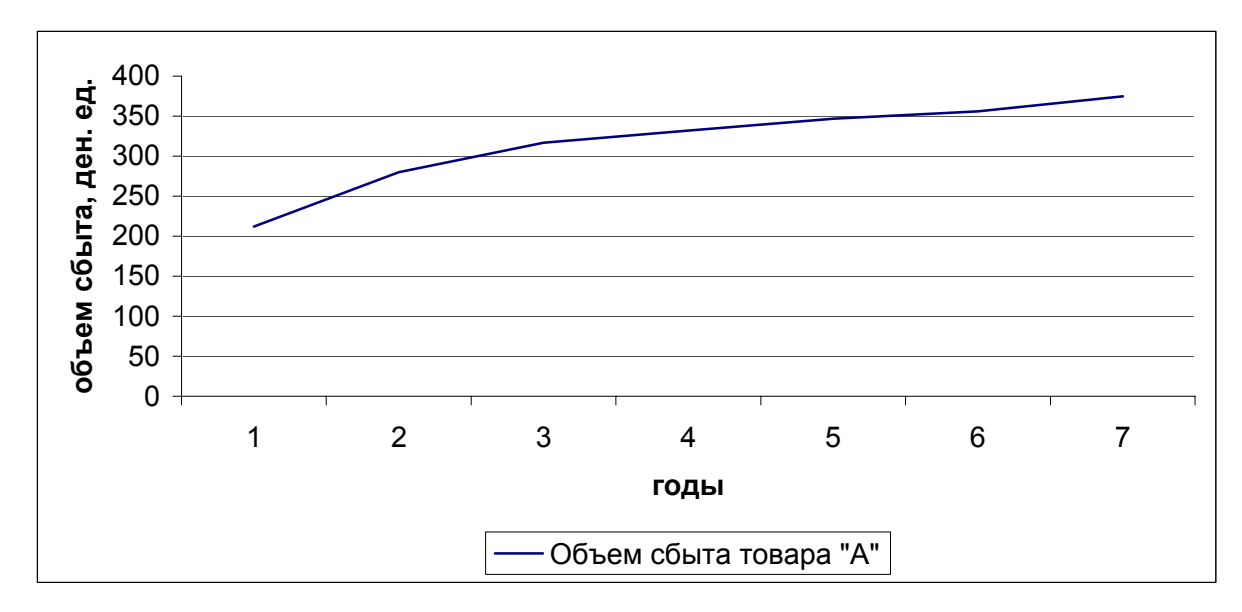

Рис. 3. Кривая сбыта фирмы за последние семь лет работы.

В данном случае графическое изображение точек свидетельствует о логарифмической зависимости объема сбыта. Следовательно, для экстраполяции лучше выбрать функцию по формуле:

$$
y = a_0 + a_1 Igt \tag{33}
$$

где

 $t$  – годы;

 $a_{0}$  - параметр функции, характеризующий влияние основных факторов на сбыт;  $a_1$  - параметр функции, характеризующий дополнительные факторы влияния на сбыт.

2. При решении системы уравнений необходимо исчислить данные для определения параметров функции (таблица 13).

### Таблица 13

| Порядковый<br>номер года,<br>n   | Объем сбыта (у),<br>ден. ед. | Ig номера года в<br>ряду динамики,<br>(t) | $t^2$       | ty          |
|----------------------------------|------------------------------|-------------------------------------------|-------------|-------------|
|                                  |                              |                                           |             |             |
| $\overline{2}$                   |                              |                                           |             |             |
| 3                                |                              |                                           |             |             |
|                                  |                              |                                           |             |             |
| 5                                |                              |                                           |             |             |
| 6                                |                              |                                           |             |             |
| ⇁                                |                              |                                           |             |             |
| Среднее зна-<br>чение, $\bar{t}$ | X                            |                                           | $\mathbf X$ | X           |
| Среднее зна-<br>чение, $\hat{y}$ |                              | $\mathbf X$                               | $\mathbf X$ | $\mathbf X$ |
|                                  | $\mathbf X$                  | $\mathbf X$                               |             |             |

Данные для определения параметров функции сбыта фирмой "Декамерон"

3. Решение выполняется методом наименьших квадратов с применением следующих формул:

$$
a_1 = \frac{\sum (t y) - n \bar{t} \hat{y}}{\sum (t^2) - n(\bar{t})^2};
$$
 (34)  

$$
a_0 = \hat{y} - a_1 \bar{t}
$$
 (35)

4. Записываем формулу линии тренда. Полученную формулу можно оценить по отклонениям от исходных данных трендовых значений продажи товара "А" (по форме таблицы 5).

5. Для определения предельной ошибки применяются следующие формулы:

$$
\Delta = t_a \times \sigma_{ocm}.
$$
 (36)  

$$
\sigma = \sqrt{\frac{\sum (y_t - \bar{y}_t)^2}{n}}.
$$
 (37)

6. По формуле линии тренда определяем прогноз сбыта товара "А" на N-й год работы фирмы. На основе полученного прогнозного значения делаем выводы.

*Задание № 4.* На основании таблицы исходных данных (таблица 14) осуществить прогноз сбыта товара "А" фирмой "Декамерон" на 12-й год работы с учетом динамического ряда показателей семи лет.

Таблица 14

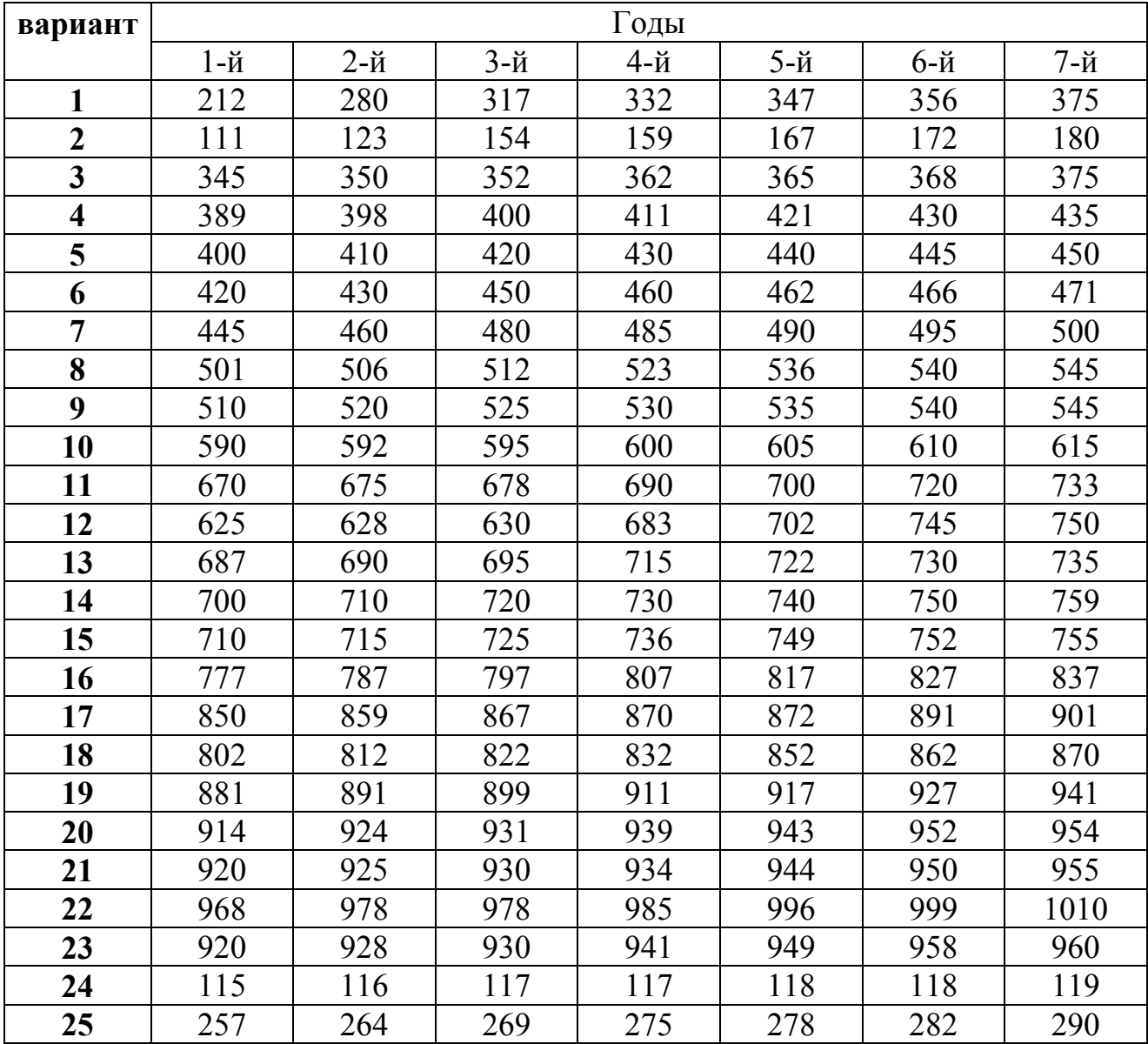

Объем сбыта товара "А" фирмой "Декамерон" (в денежных единицах).

# 3.2. Прогнозирование продаж с применением формулы экспоненциального сглаживания. Расчет коэффициента проникновения продаж

На практике многие дистрибьюторские и дилерские фирмы при определении прогноза продаж пользуются формулой экспоненциального сглаживания:

$$
F_{t+1} = \alpha \times X_t + (1 - \alpha) \times F_{t, \text{r,}n} \tag{38}
$$

 $F_{t+1}$  - прогноз продаж на месяц;

 $X_t$  - фактические продажи в месяце t;

 $\alpha$  - специальный коэффициент, определяемый статистическим путем (на практике его принимают равным 0,3);

 $F_t$  - прогноз продаж на месяц t.

При прогнозировании будущего объема реализации также учитывается показатель "проникновения продаж", то есть уровень потенциального сбыта, который определяют по формуле:

$$
K_{nn} = \frac{Q_{\phi} \times 100}{Q_{nom.}},
$$
 (39)

где

 $K_{nn}$  - коэффициент проникновения продаж, %

Q<sub>ф</sub> - величина фактического объема реализации;

Q<sub>пот.</sub> – величина потенциального объема реализации.

Для фирмы с высокой степенью проникновения продаж  $(K_m \ge 60\%)$  привлечение потенциально дополнительных потребителей может быть нецелесообразным, так как приводит к увеличению расходов на маркетинговые исследования и тем самым вызывает увеличение валовых издержек обращения.

Полученные данные отражают на графике с целью определения тенденции для будущих периодов, то есть с использованием метода экстраполяции трендов

закономерности прошлого развития переносят на будущую перспективу формирования стратегии продаж торгового предприятия.

*Задание № 5.* Российский дистрибьютор оптово - посредническая фирма "Интеркерамика" реализует в широком ассортименте керамическую плитку из Испании. Данные о фактических продажах фирмы представлены в таблице 15. Потенциальный сбыт фирмы за 20\_\_\_ год составил 2850 тыс. штук керамической плитки.

Таблица 15

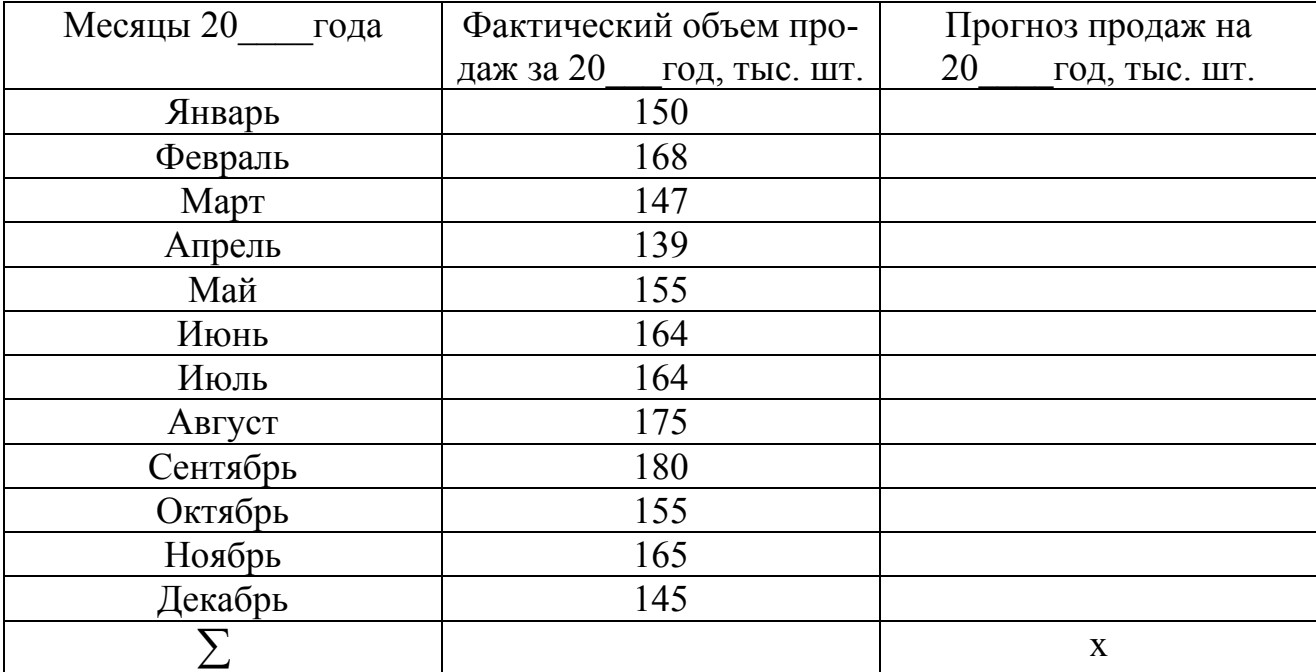

Данные о фактических продажах фирмы "Интеркерамика"

Используя формулу экспоненциального сглаживания составить прогноз продаж на 20 \_\_\_год и рассчитать коэффициент проникновения продаж.

# **3.3. Прогнозирование объема сбыта продукции методом "Дельфи"**

Прогнозирование объема сбыта продукции методом "Дельфи" осуществляется по следующей методике:

1. Прежде всего, следует выполнить статистическую обработку данных,

полученных в результате опроса экспертов. Ниже показывается, как осуществить упорядочение полученной информации.

Величина объема сбыта в интервальном вариационном ряду:  $I_0$ -I<sub>1</sub>; I<sub>1</sub>-I<sub>2</sub>; I<sub>2</sub>- $I_3$ ; ...... $I_{i-1}-I_i$ .

Среднее значение интервала:  $\overline{I_1}$ ;  $\overline{I_2}$ ;  $\overline{I_3}$ ...... $\overline{I_i}$ .

Частоты интервалов (количество экспертов, отдавших предпочтение данному варианту): m<sub>1</sub>; m<sub>2</sub>; m<sub>3</sub>;......m<sub>i</sub>.

Величины возможного объема сбыта записываются в таблице (таблица 16) в виде интервального вариационного ряда:  $I_0-I_1$ ;  $I_1-I_2$ ;  $I_2-I_3$ ; ...... $I_{i-1}$ - $I_i$ .,где

I<sub>i-1</sub> - нижний уровень интервала вариационного ряда;

 $I_i$  – верхний уровень интервала вариационного ряда.

2. Далее определяем количество интервалов полученного вариационного ряда и величину интервала I<sub>i-1</sub>-I<sub>i</sub>. Известно, что при численности совокупности (в данном случае численность совокупности - это число высказываний эксперта о прогнозируемом объеме продаж) менее 100 единиц не рекомендуется обрабатывать более 10 интервалов.

Величина интервала (I<sub>i-1</sub>-I<sub>i</sub>) определяется по формуле:

$$
\frac{I_{\text{max}} - I_{\text{min}}}{n}, \text{ rate} \qquad (40)
$$

 $I_{\text{max}}$ ;  $I_{\text{min}}$  – соответственно max и min величины прогнозируемого объема продаж в данном ряду;

n - количество интервалов.

Таблица 16

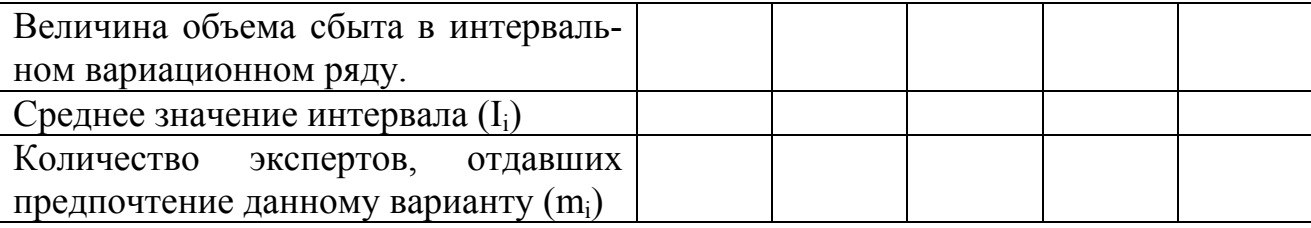

#### Расчетная таблица

3. Далее определяется средняя величина прогнозируемого объема продаж по формуле:

$$
\overline{I} = \frac{\sum I_i m_i}{\sum m_i} \tag{41}
$$

Средняя величина прогнозируемого объема сбыта продукции определяет наиболее вероятную величину показателя, поскольку ее расчет исходит из упорядочения разнообразных тенденций и мнений.

4. Следует рассчитать также величину объема сбыта, за которую высказывалось наибольшее количество экспертов (моду). Она характеризует вариант объема сбыта, наиболее часто встречающихся в данном вариационном ряду. Этот показатель при прогнозировании объема сбыта имеет большое значение. так как с его помощью можно выявить преобладающее мнение специалистов по исследуемому вопросу.

Определяется величина объема сбыта М<sub>о</sub>, за которую высказалось наибольшее количество экспертов (мода), по следующей формуле:

$$
M_0 = I_{r-1} + \frac{m_r - m_{r-1}}{2m_r - m_{r-1} - m_{r+1}} \times (I_r - I_{r-1}), \tag{42}
$$

гле:

 $I_r$ ;  $I_{r-1}$  - соответственно верхняя и нижняя границы того интервала показателя, за который высказалось наибольшее количество экспертов;

 $m_{r-1}$ ;  $m_r$ ;  $m_{r+1}$  – соответственно частоты предшествующего, данного и последующего интервалов.

5. Сделать выводы о прогнозируемом значении объема сбыта продукции.

Задание  $\mathcal M$  6. По данным анкетного опроса экспертов о перспективе объема сбыта продукции "Д" предприятием "Мираторг", представленным в таблице 17, составить краткосрочный прогноз объема сбыта продукции "Д", используя один из методов экспертных оценок - метод "Дельфи".

# Таблица 17

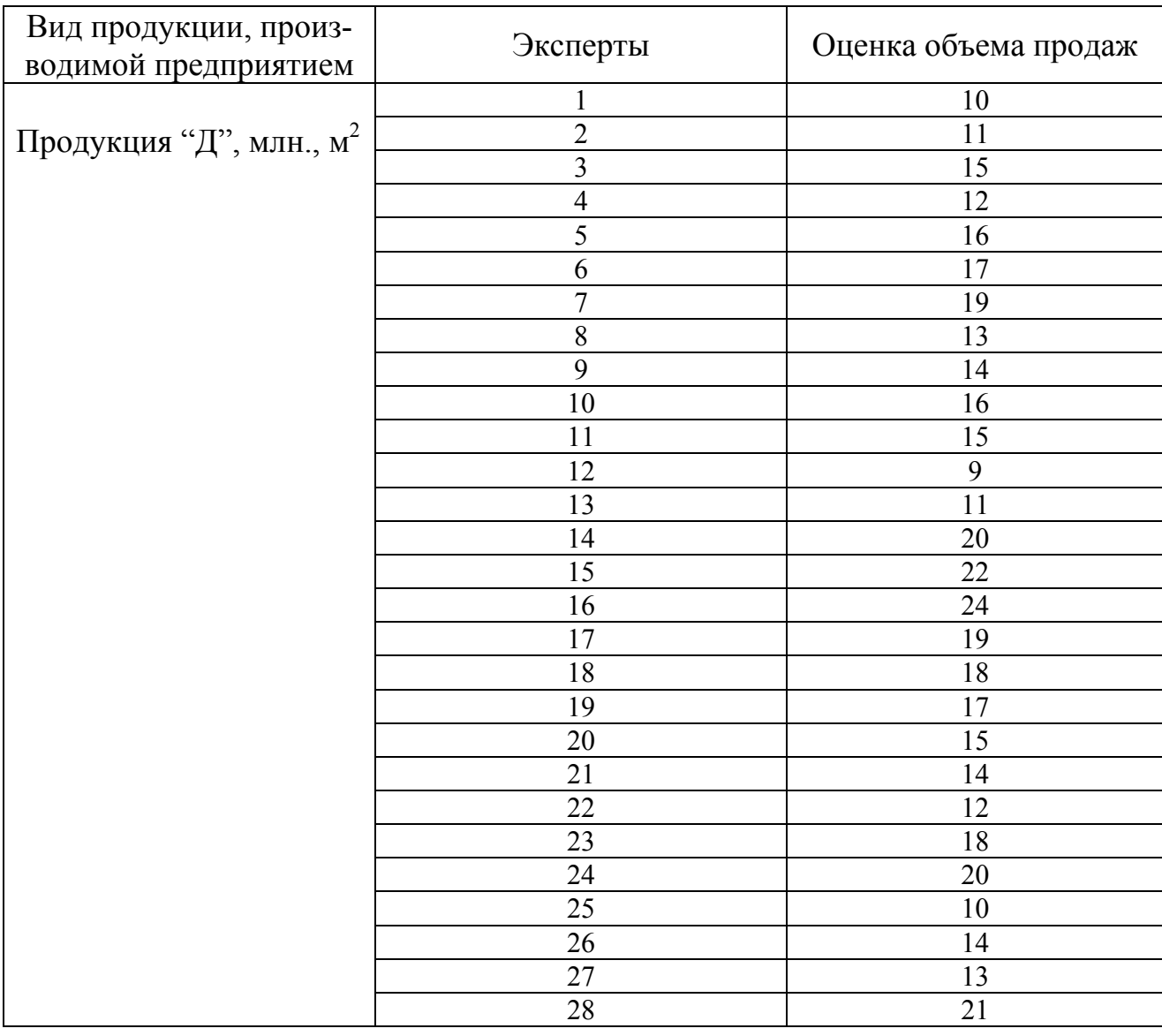

### Данные анкетного опроса экспертов

# **4. Прогнозирование и планирование цен в**

**коммерческой деятельности**

# **4.1. Прогнозирование цен методом скользящих средних**

Нередко динамические ряды характеризуются резкими колебаниями показателей по годам. При этом достоверность расчетов резко падает. Также доверительные границы прогноза, определяемые средней ошибкой, оказываются шире колебаний показателей в динамическом ряду.

В этом случае, при прогнозировании показателей сильно колеблющихся динамических рядов используют метод скользящих средних. Правомерно использование данного метода при выравнивании динамических радов, имеющих тесную и умеренную связь с фактором времени t. Уменьшение размаха колебаний достигается путем замены значений средней арифметической величиной показателей. Величина интервала сглаживания (р) может принимать любое значение в интервале (2,n-1), где n - длина динамического ряда. Оптимальное значение интервала сглаживания р определяется путем многовариантных расчетов динамических радов, по каждому из которых осуществляется при методе МНК вычисление коэффициента корреляции, наивысшее значение которого по модулю и устанавливает искомый оптимум.

Укороченный динамический ряд, состоящий из скользящих средних, выравнивается методом наименьших квадратов по прямой линии или другой функции. На основе полученного уравнения осуществляется прогноз показателей. Осуществляется запись первой полученной прогнозной средней в таком, например, виде (для p=11, n=15).

$$
Y_6^{(1)} = \frac{Y_6 + y_7 + \dots + y_{15} + y_{16}}{11}
$$
 (43)

Здесь все показатели известны, за исключением искомого прогнозируемого показателя Y<sub>16</sub>. Аналогично находятся искомые значения у<sub>17</sub>, у<sub>18</sub> и т.д.

В случае краткосрочного и среднесрочного прогноза на трех-пятилетие (m=3-5 лет) предельная ошибка:

$$
\Delta = \frac{t_{\alpha} \delta_{ocm}}{\sqrt{m}} \,. \tag{44}
$$

**Задание № 7.** На основании таблицы исходных данных (таблица 18), осуществить прогнозирование средней цены на продовольственные и непродовольственные товары по районам Брянской области на 20 год используя метод скользящих средних. Определить предельную ошибку прогноза.

Таблица 18

|                    | Годы |       |       |     |       |     |     |     |     |      |         |
|--------------------|------|-------|-------|-----|-------|-----|-----|-----|-----|------|---------|
| Показатели         |      |       |       |     |       |     |     |     |     |      | Прогноз |
|                    | 1-й  | $2-й$ | $3-й$ | 4-й | $5-й$ | 6-й | 7-й | 8-й | 9-й | 10-й | на      |
|                    |      |       |       |     |       |     |     |     |     |      | год.    |
| Средние цены на    |      |       |       |     |       |     |     |     |     |      |         |
| макаронные изде-   |      |       |       |     |       |     |     |     |     |      |         |
| лия из пшеничной   |      |       |       |     |       |     |     |     |     |      |         |
| муки высшего сор-  |      |       |       |     |       |     |     |     |     |      |         |
| та по Брянской об- |      |       |       |     |       |     |     |     |     |      |         |
| ласти за 1 кг.,    |      |       |       |     |       |     |     |     |     |      |         |
| рублей.            |      |       |       |     |       |     |     |     |     |      |         |

Исходные данные

### **4.2. Индексный метод прогнозирования цен**

Учитывая, что издержки в современных условиях подвержены резким изменениям в связи с постоянным ростом цен на энергоносители, сырьевые ресурсы, инфляционными и другими процессами, себестоимость продукции (услуг) целесообразно прогнозировать индексным методом. На основе данных о структуре затрат по элементам и индексов изменения отдельных затрат определяется общее изменение себестоимости продукции в прогнозном периоде по формуле:

$$
P_{t} = P_{6}(d_{M} \frac{P_{Mt}}{P_{M6}} + d_{3} \frac{C_{Tt}}{C_{T6}} + d_{c}), \text{ The} \quad (45)
$$

 $P_{t}$  - цена единицы продукции в t-м прогнозном периоде;

*Pб* - базисная цена единицы продукции;

 $d_{\scriptscriptstyle M}$  - доля в цене материальных затрат;

 $d_{\rm z}$  - доля в цене расходов на оплату труда;

 $d_c$  - доля неизменных затрат;

 $P_{\scriptscriptstyle{M}t}$  - цена материала в t-м прогнозном периоде;

*Pмб* - базисная цена материала;

 $C_{Tt}$  - ставки оплаты труда в t-м прогнозном периоде;

*CТб* - базисные ставки оплаты труда.

*Задание № 8.* Спрогнозировать отпускную цену изделия индексным методом. В прогнозном периоде цены на сырьевые и топливо – энергетические ресурсы возрастут на 14%, заработная плата с отчислениями увеличится на 35%, амортизация возрастет на 15%, прочие затраты повысятся на 12%. Структура себестоимости: доля материальных затрат – 72%; заработной платы с отчислениями – 15%; амортизации - 7%; прочих затрат – 6%. В базисном периоде себестоимость изделия равнялась 11 000 у.е. плановая рентабельность предусматривается в размере 15%, налог на добавленную стоимость – 18%, отчисления в целевые бюджетные фонды – 4%.

### **4.3. Метод корреляционно-регрессионного анализа**

Метод корреляционно – регрессионного анализа считается более совершенным методом параметрического прогнозирования. Суть его заключается в построении уравнения регрессии и определении зависимости цены от влияющих на нее факторов. При этом цена выступает как функция от параметров. Необходимым условием применения метода является тщательная аналитическая работа по формированию параметрического ряда, определению факторов, на основе которых он строится. Должен осуществляться отбор факторов, в наибольшей степени влияющих на цены.

Таким образом, метод корреляционно-регрессионного анализа применяется для определения зависимости изменения цены от изменения технико – экономических параметров продукции, относящейся к данному ряду, построения и выравнивания ценностных соотношений.

$$
Y = f(X_1, X_2, \ldots X_n),
$$

где  $X_{12}$ ,  $\ldots$  – параметры изделия.

Количественная зависимость между изменениями результативного (Ц) и  $\phi$ акторных  $(X_i)$  признаков находится на основе метода корреляционно - регрессионного анализа. При этом могут быть получены различные уравнения регрессии:

линейное (
$$
\mathcal{Y}=a_0+\sum a_i x_i
$$
); (46)

$$
cmenenhoe (y = a_0 \Pi x_i^{n} )
$$
 (47)

$$
napa 6o \mu u e c \kappa o e \left( y = a_0 + \sum a_i x_i + \sum b x_i^2 \right) \text{ if } \pi \text{.a. (48)}
$$

Задание № 9. Регрессионное уравнение зависимости цены центробежного насоса "А" от технико-экономических параметров имеет следующий вид:  $Y=390,65+204,68X_1$ , где  $X_1$  – подача воды центробежным насосом, м<sup>3</sup>/ч. Рассчитать какова будет цена насоса, для которого  $X_1 = 360$  м<sup>3</sup>/ч?

#### 4.4. Балловый метод прогнозирования и планирования цен

Балловый метод состоит в том, что на основе экспертных оценок значимости параметров изделий для потребителей каждому параметру присваивается определенное число баллов, суммирование которых дает своего рода оценку технико - экономического уровня изделия. Цена на новое изделие при данном методе рассчитывается как:

1) определяется цена одного балла:

$$
H = \frac{H_{\delta}}{\sum (E_{\delta i} V_i)} \tag{49}
$$

2) определяется цена нового изделия:

$$
L_{\mu} = \sum (E_{\mu i} V_i) L_{\mu} \quad \text{rge} \quad (50)
$$

- Ц<sub>б</sub> цена базового изделия эталона;
- Б<sub>бі</sub> балловая оценка і-го параметра базового изделия;
- Б<sub>ні</sub> балловая оценка і-го параметра нового изделия;
- Ц цена одного балла;
- $V_i$  весомость параметра.

Данный метод применяется при обосновании цен на парфюмернокосметические изделия, вина, сыры, животные масла и т.д., т.е. в том случае, когда важно оценить надежность работы, внешний вид товара и т.п.

Применение баллового метода связано с большой долей субъективизма.

*Задание № 10.* Фирме необходимо рассчитать отпускную цену на новый автомобиль балловым методом, если цена базовой модели 135 млн. руб. Данные характеристики сравниваемых видов автомобилей представлены в таблице 19.

Таблица 19

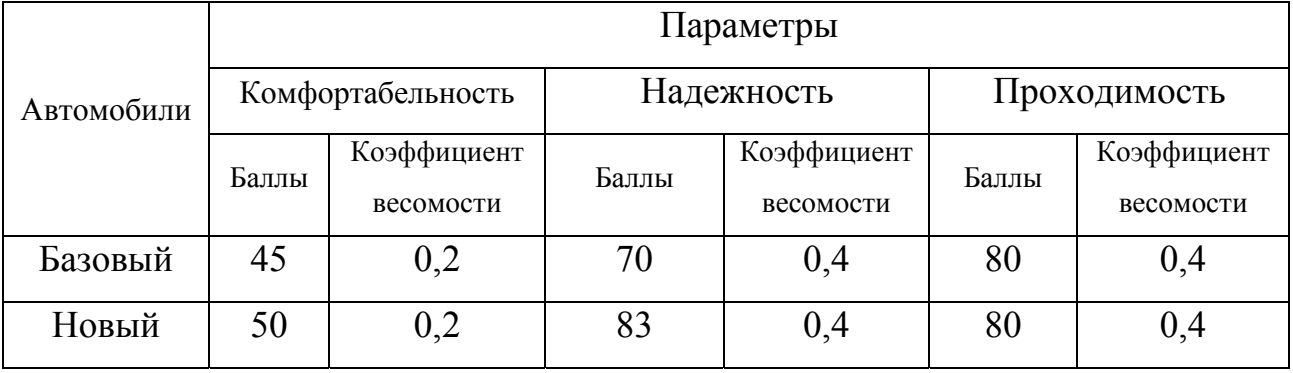

Условные характеристики сравниваемых видов автомобилей

### **Литература**

1. Абчук В.А. Риски в бизнесе, менеджменте и маркетинге. – СПб.: Издательство Михайлова В.А., 2006. – 480 с.

2. Басовский Л.Е. Прогнозирование и планирование в условиях рынка. Учебное пособие. – М.: ИНФРА – М, 2000. – 260 с.

3. Герасенко В.П. Прогнозирование и планирование экономики: Практикум – Мн.: Новое знание, 2001. – 192 с.

4. Общая теория статистики: Учебник / Под ред. И.И. Елисеевой. – 5-е изд., перераб. и доп. – М.: Финансы и статистика, 2005. – 656 с.

5. Осипова Л.В. Синяева И.М. Основы коммерческой деятельности: Учебник для вузов. – 2-е изд. перераб. и доп.. – М.: ЮНИТИ-ДАНА, 2000. – 623 с.

6. Планирование на предприятии. Краткий курс / А.И.Ильин. – Минск: Новое знание, 2007. – 237 с.

7. Прогнозирование и планирование в условиях рынка: Учеб. пособие / Е.А.Черныш, Н.П.Молчанова, А.А.Новикова, Т.А.Салтанова. – М.: ПРИОР, 1999. – 176с.

8. Прогнозирование и планирование экономики: учебник / Г.А. Кандаурова [и др.]; под общ. Ред. Г.А. Кандауровой, В.И.Борисевича. – Мн.: Современная школа, 2005. – 476 с.

9. Просветов Г.И. Эконометрика: Учебно-методическое пособие.4-е изд., доп. – М.: Издательство РДЛ, 2007. – 192 с.

10. Скляренко В.К., Прудников В.М. Экономика предприятия: Учебник. – М.: ИНФРА-М, 2007. – 528 с.

11. Спирин А.А., Фомин Г.П. Экономико-математические методы и модели в торговле. – М.: Экономика, 1988. – 256 с.

12. Теория статистики: Учебник/ Р.А. Шмойлова, В.Г. Минашкин, Н.А. Садовникова, Е.Б. Шувалова; Под ред. Р.А. Шмойловой. – 4-е изд., перераб. и доп. – М.: Финансы и статистика, 2006. – 656 с.

35

13. Фомин Г.П. Математические методы и модели в коммерческой деятельности: Учебник. – 2-е изд., перераб. и доп. – М.: Финансы и статистика,  $2005. - 616$  c.

14. Экономика и организация деятельности торгового предприятия: Учебник / Под общ. ред. А.Н. Соломатина. – 2-е изд., перераб. и доп. – М.: ИНФРА – М, 2002. – 292 с.

15. Экономика предприятия./ Под ред. Е.Л. Кантора. – СПб.: Питер, 2003.  $-352$  c.

16. Экономика предприятия: Учебник / В.И.Титов. – М.: Эксмо, 2007. – 416 с.

17. Экономика предприятия: Учебник для вузов/ Под ред. проф. В.Я. Горфинкеля, проф. В.А. Швандара. – 3-е изд., перераб, и доп. – М.: ЮНИТИ-ДАНА, 2002. – 718 с.

18. Экономический анализ в торговле: Учеб. пособие /Под ред. М.И. Баканова. – М.: Финансы и статистика, 2006. – 400 с.

19. Экономика торгового предприятия: Торговое дело: Учебник / Под. ред. Л.А. Брагина. – М.: ИНФРА-М, 2004. – 314 с.

# Содержание

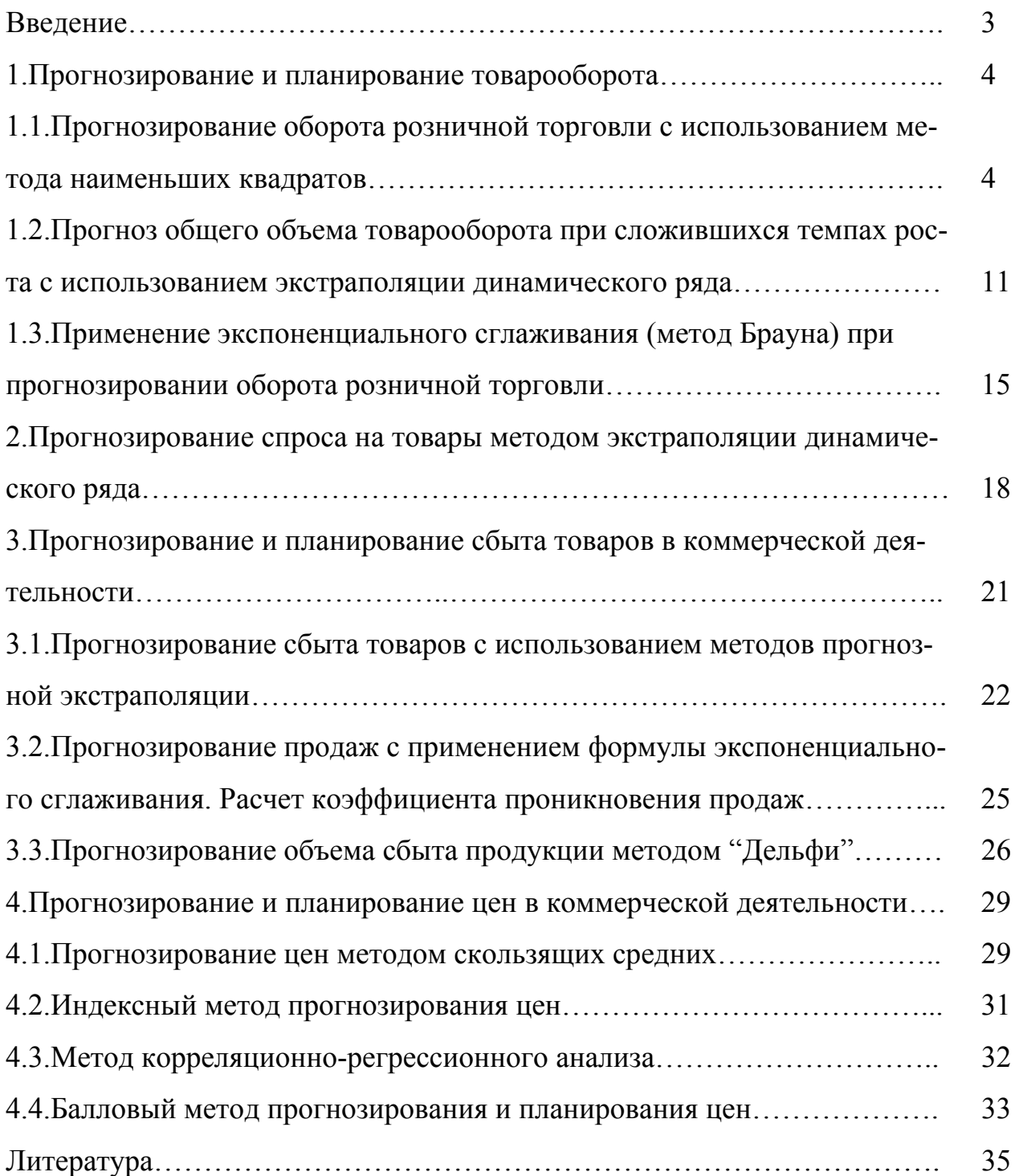

Учебное издание

Кузьмицкая Анна Алексеевна

# **Прогнозирование и планирование в коммерческой деятельности**

Учебно-методическое пособие

Компьютерный набор Кузьмицкая А.А.

Редактор Осипова Е.Н.

Подписано к печати 23.09.2008 г. Формат 60х84  $^{\mathrm{1}}\!/\mathrm{16.}}$ Бумага офсетная. Усл. п. л. 2,20. Тираж 100 экз. Изд. 1191.

Издательство Брянской государственной сельскохозяйственной академии. 243365 Брянская обл., Выгоничский район, с. Кокино, Брянская ГСХА.